$<  $>>$$ 

 $<$ 

- 13 ISBN 9787115277749
- 10 ISBN 7115277745

出版时间:2012-7

页数:461

821000

extended by PDF and the PDF

http://www.tushu007.com

, tushu007.com

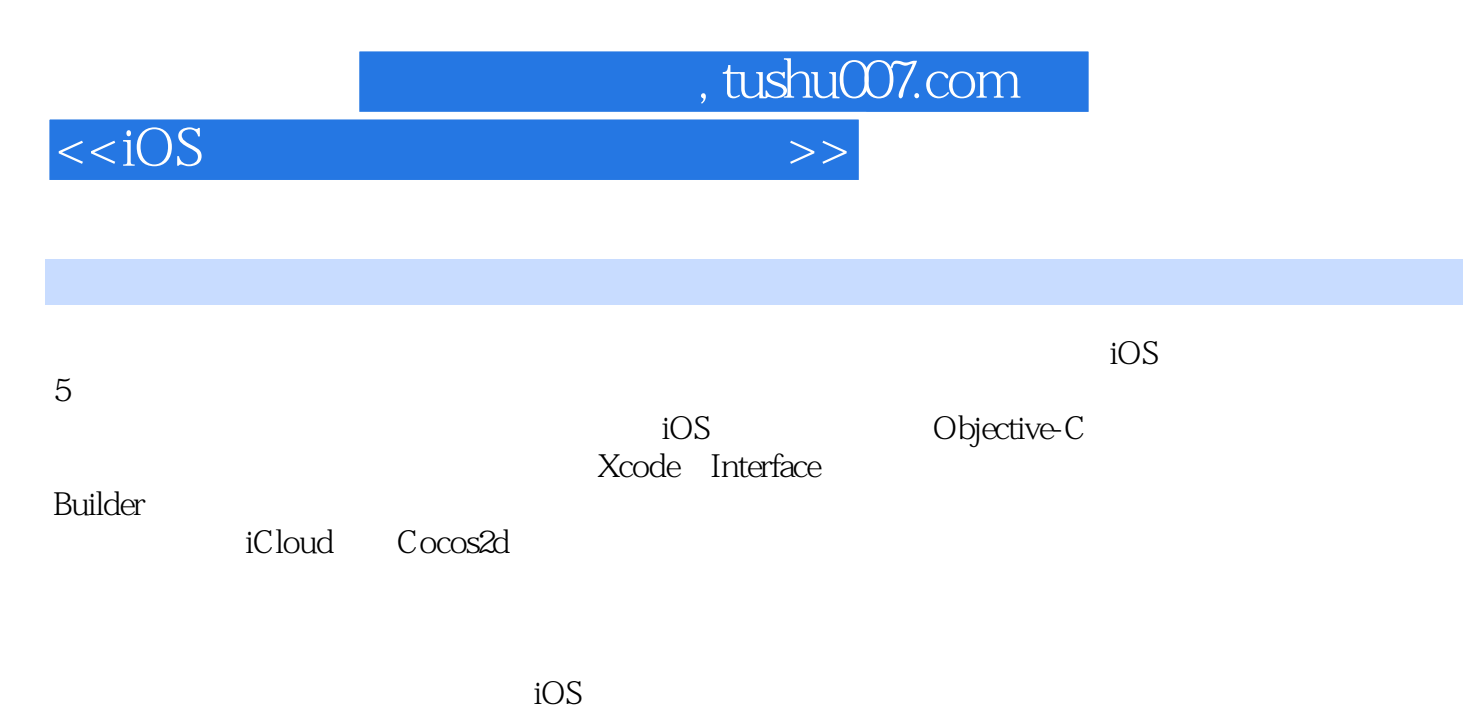

 $<$ 

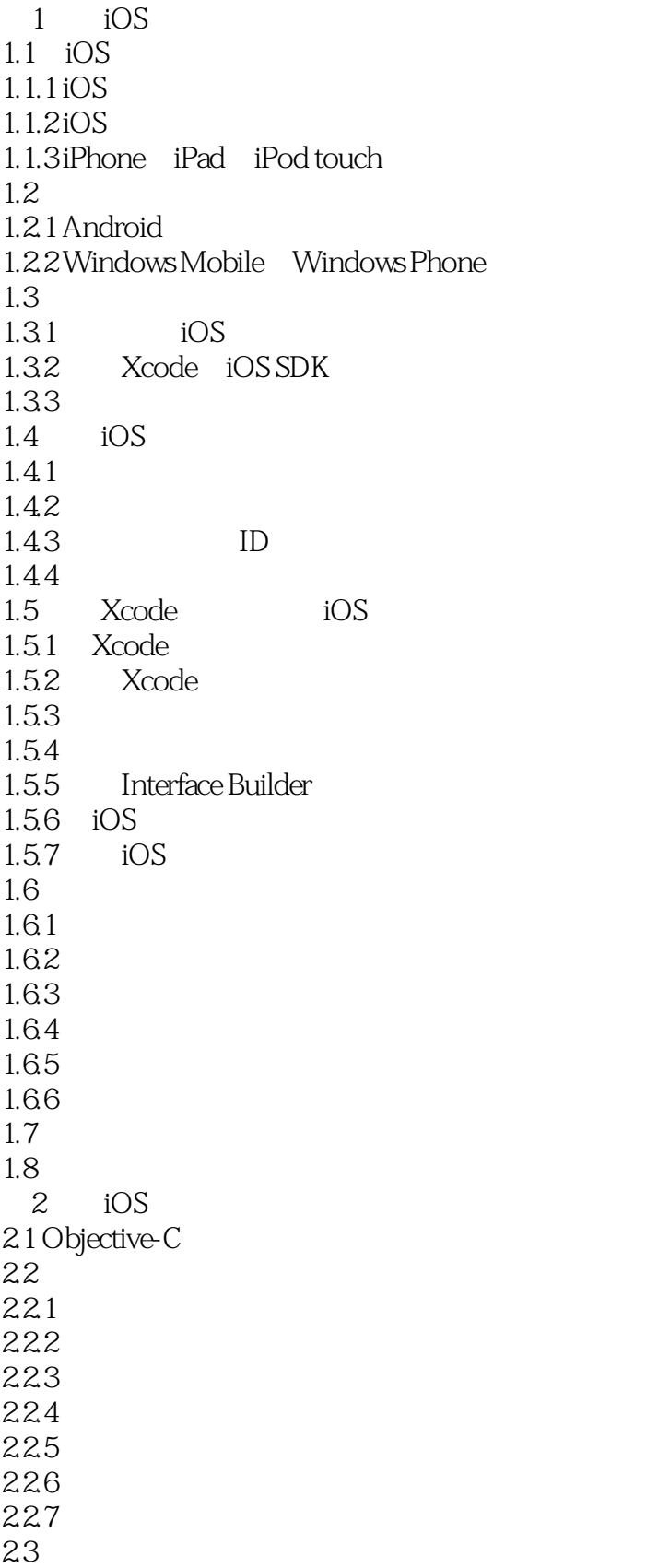

 $,$  tushu007.com

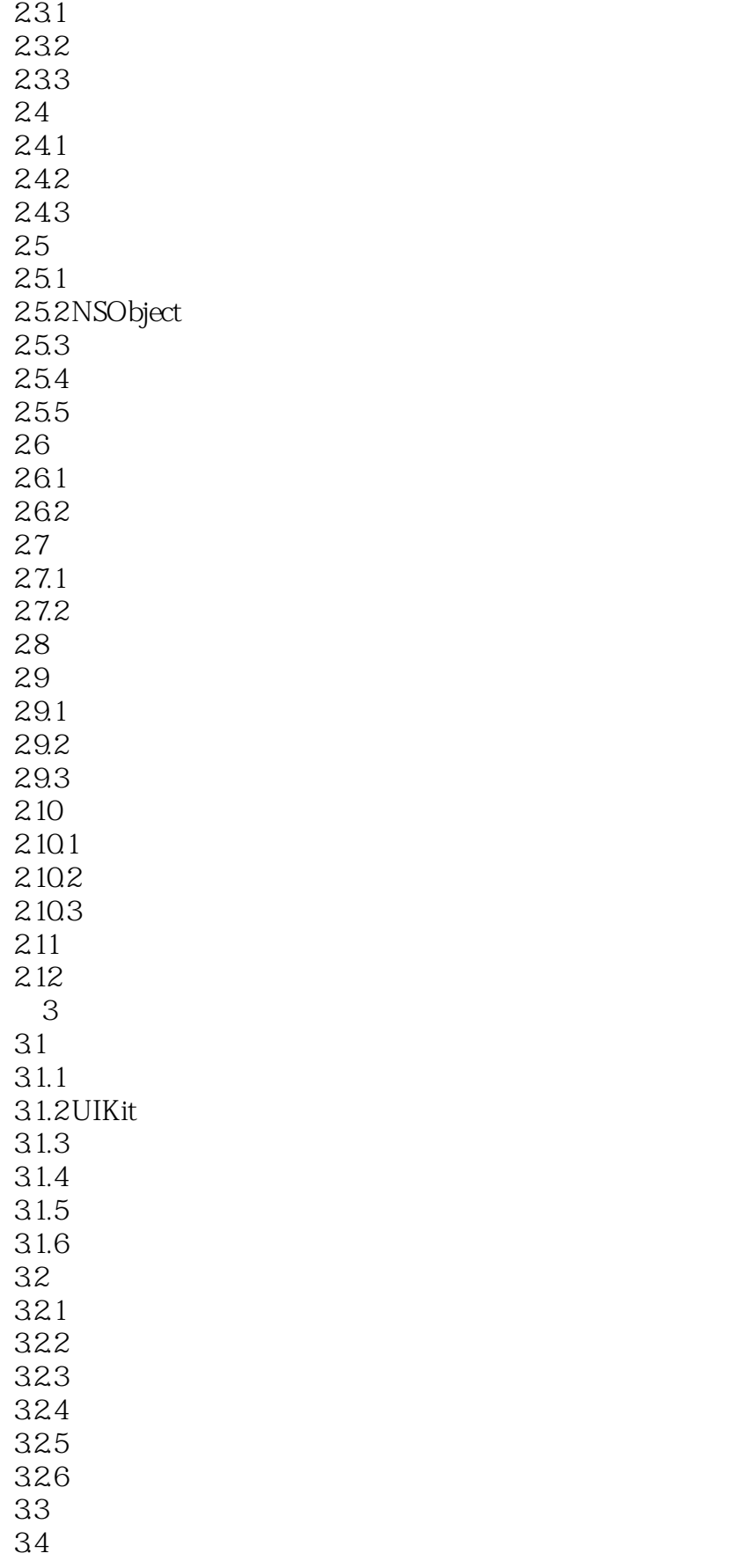

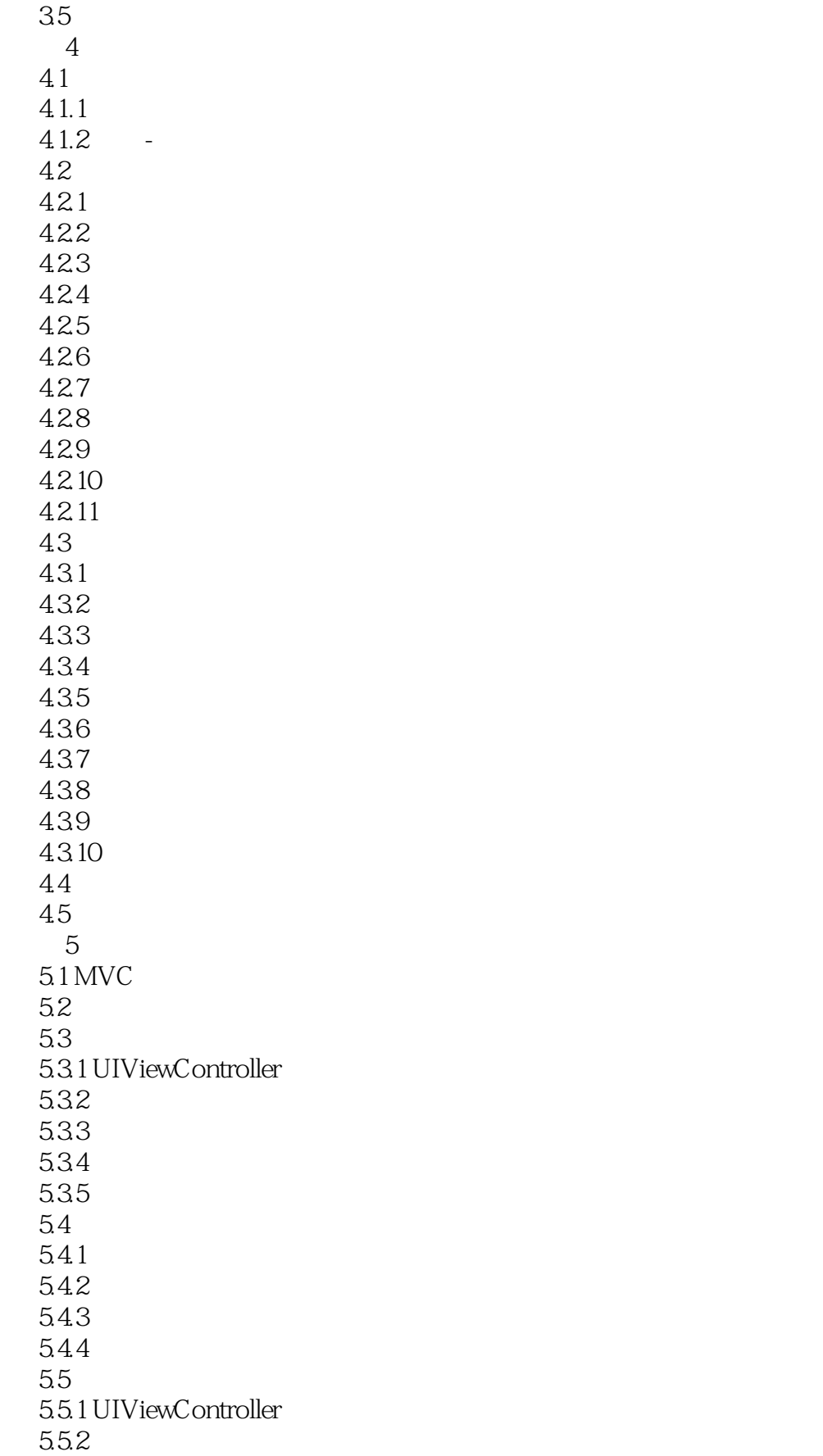

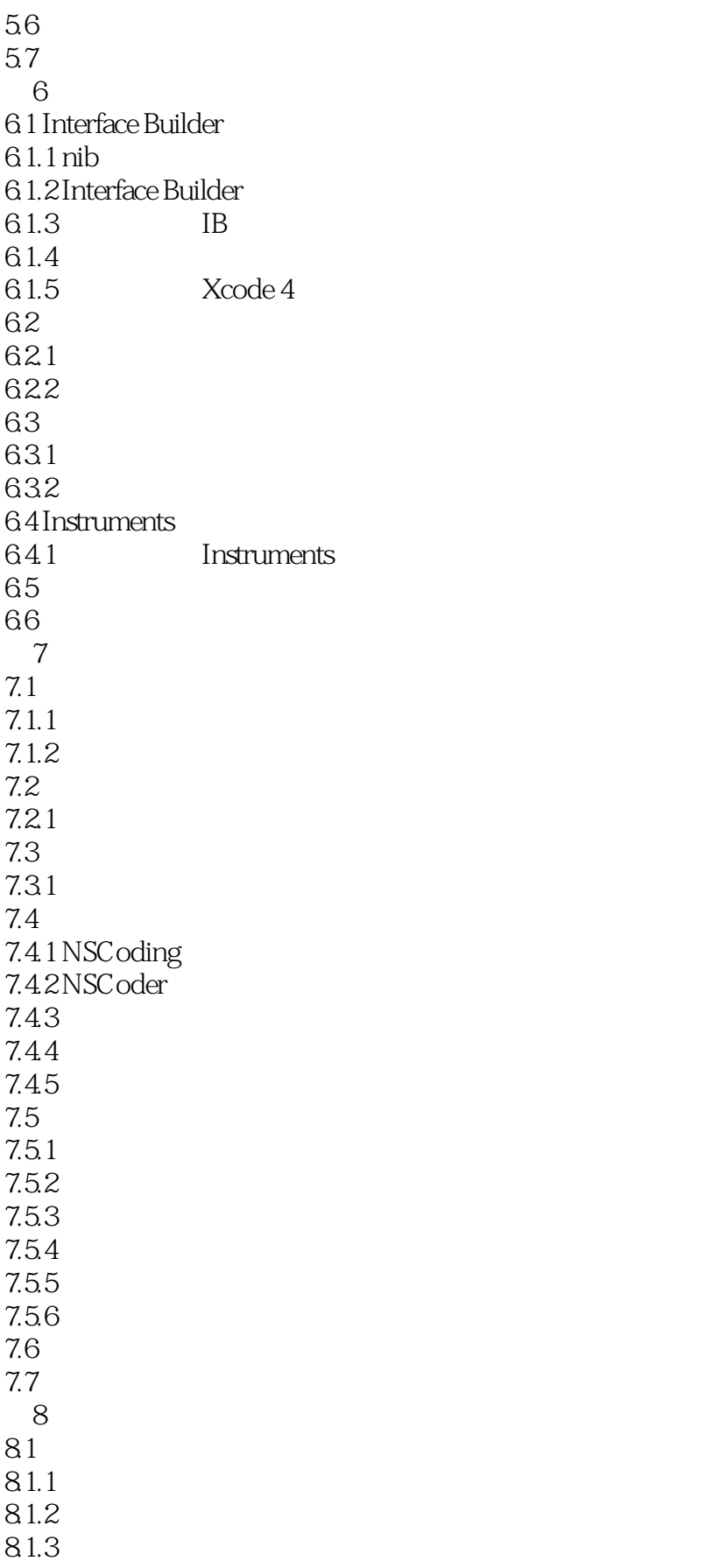

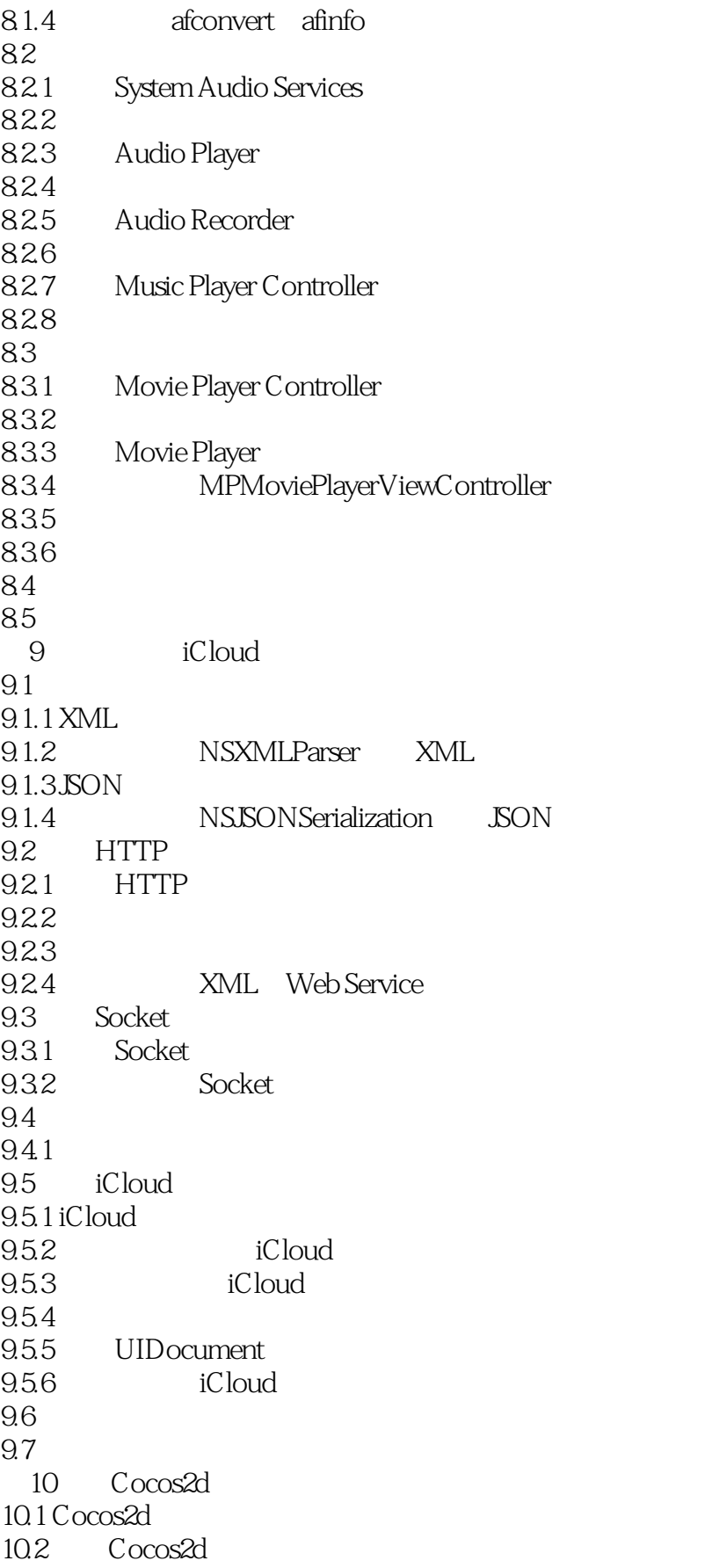

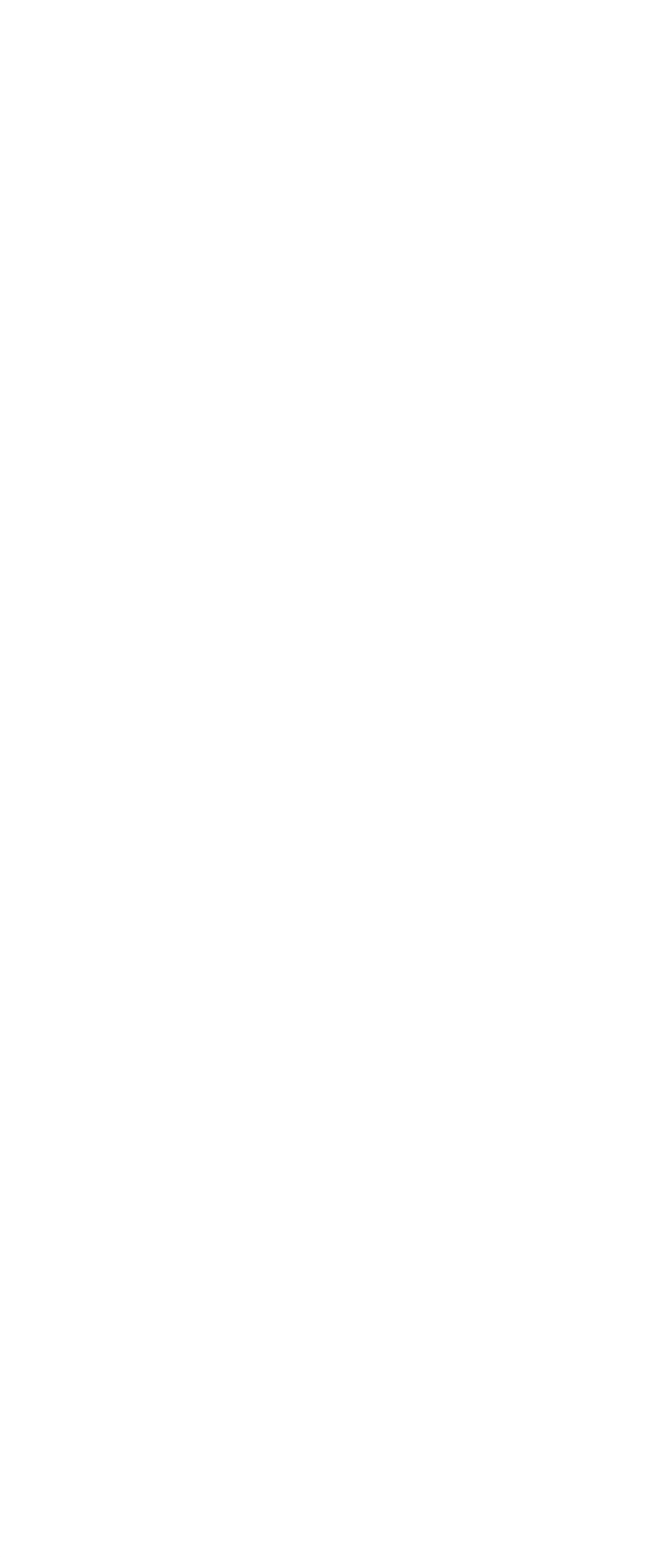

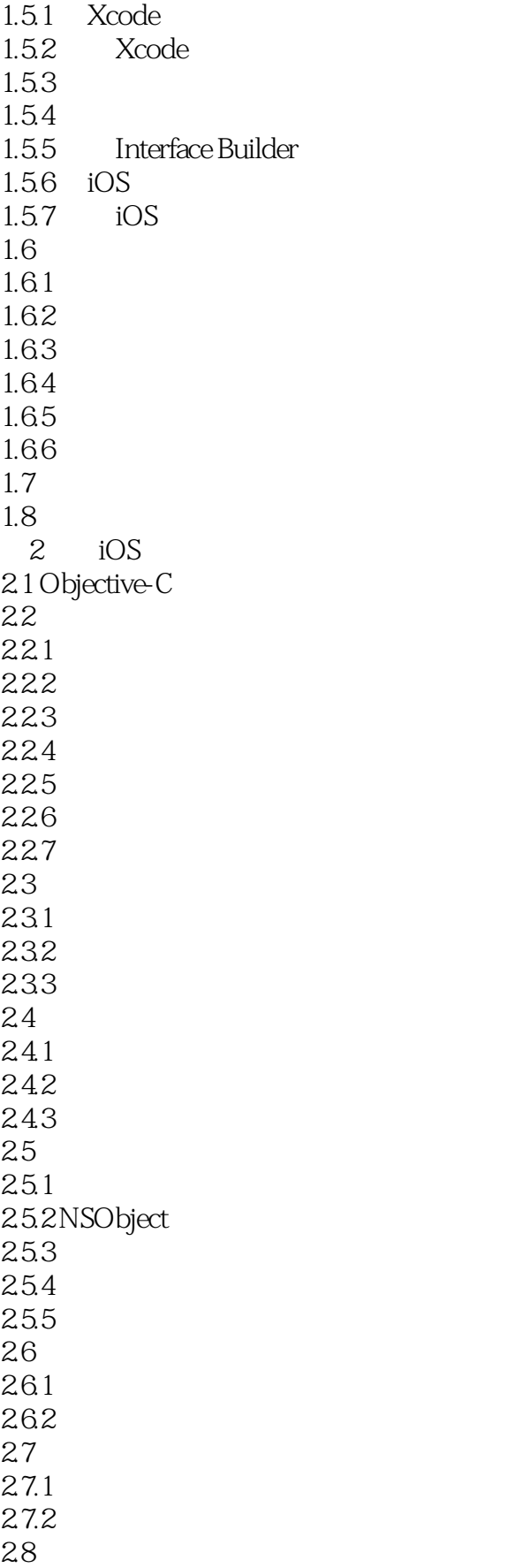

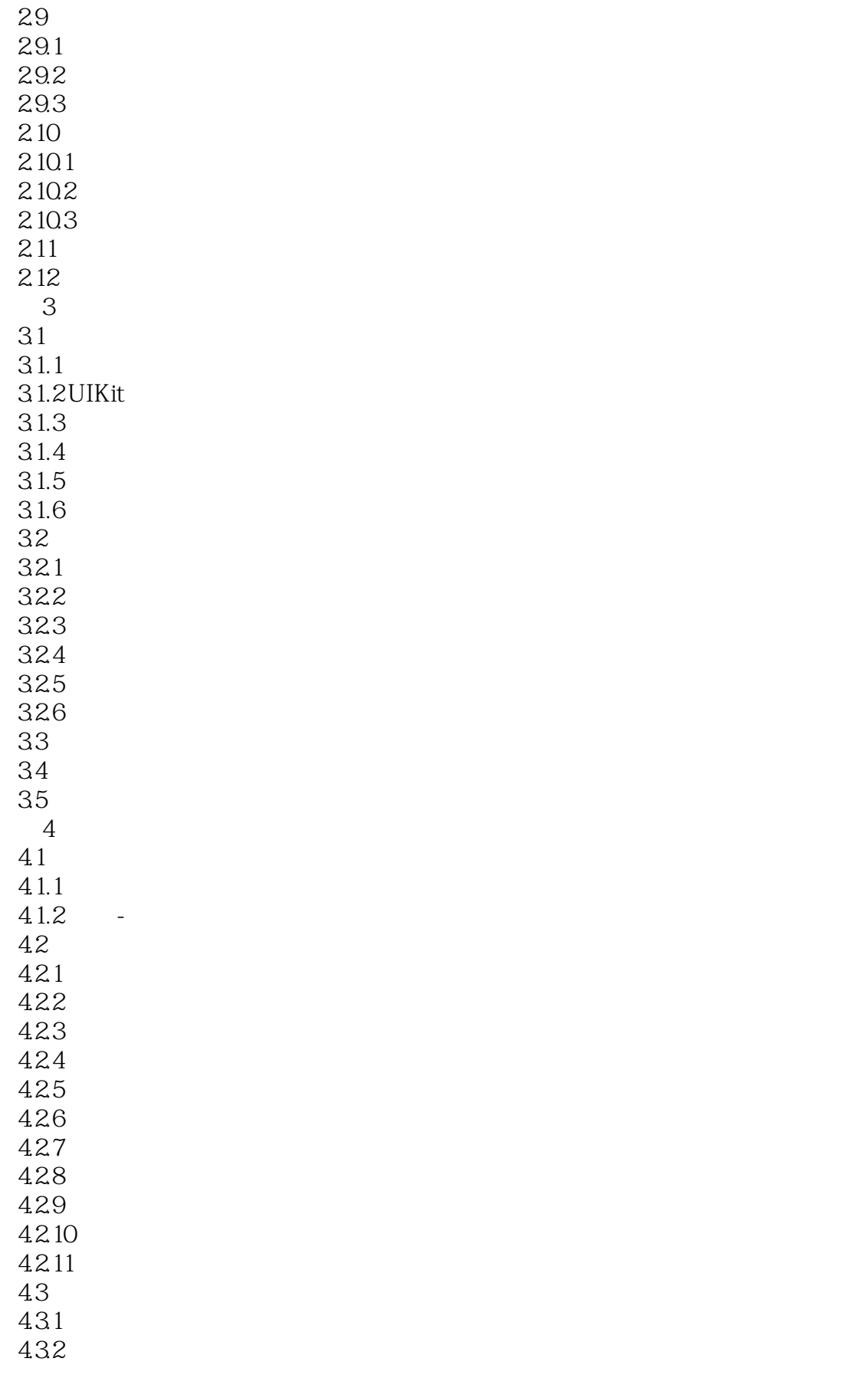

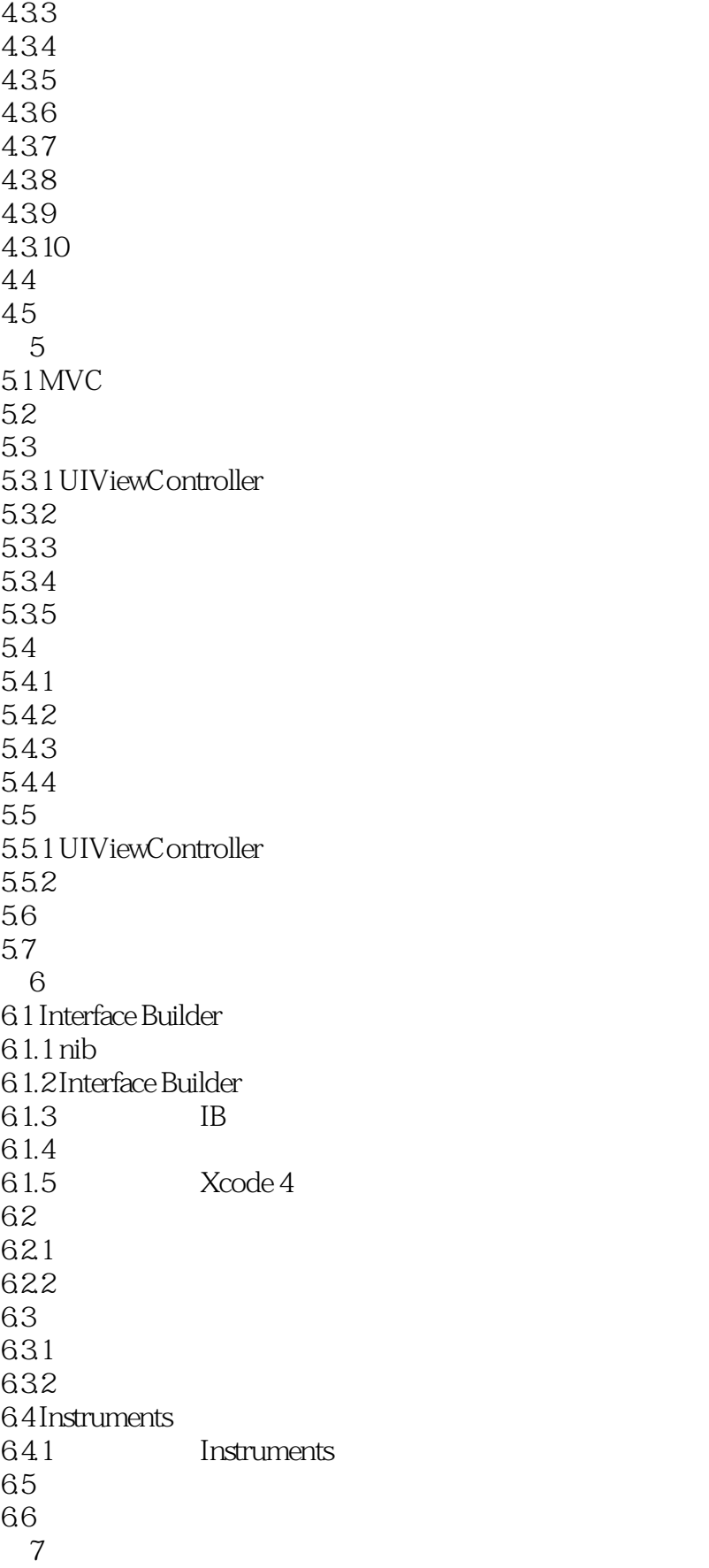

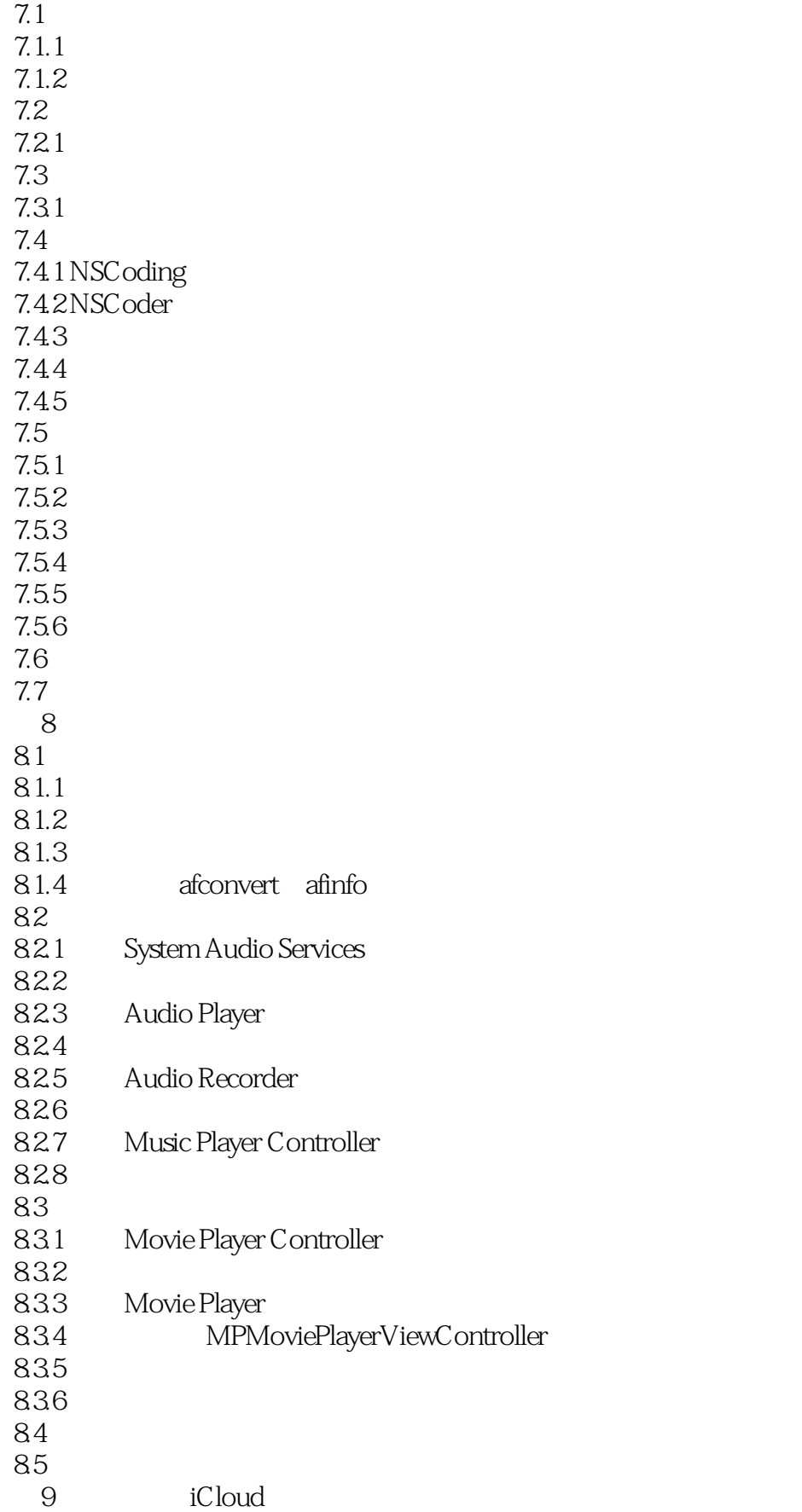

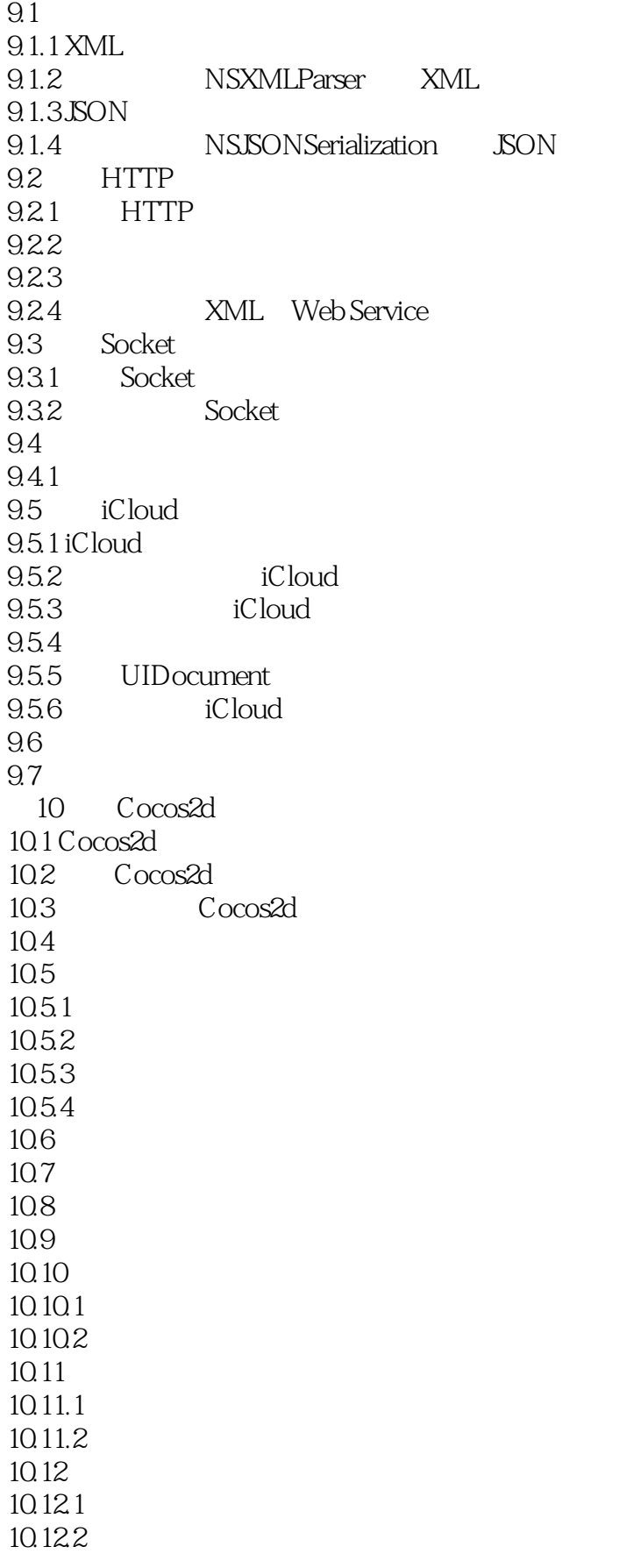

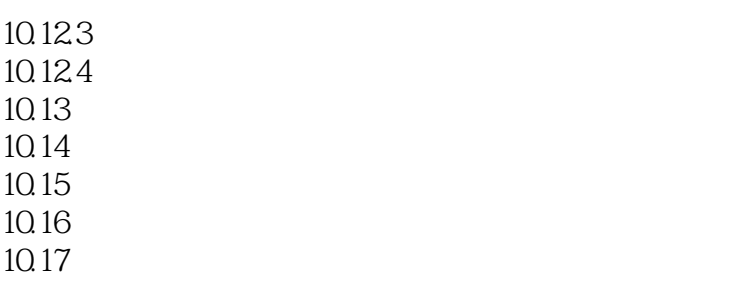

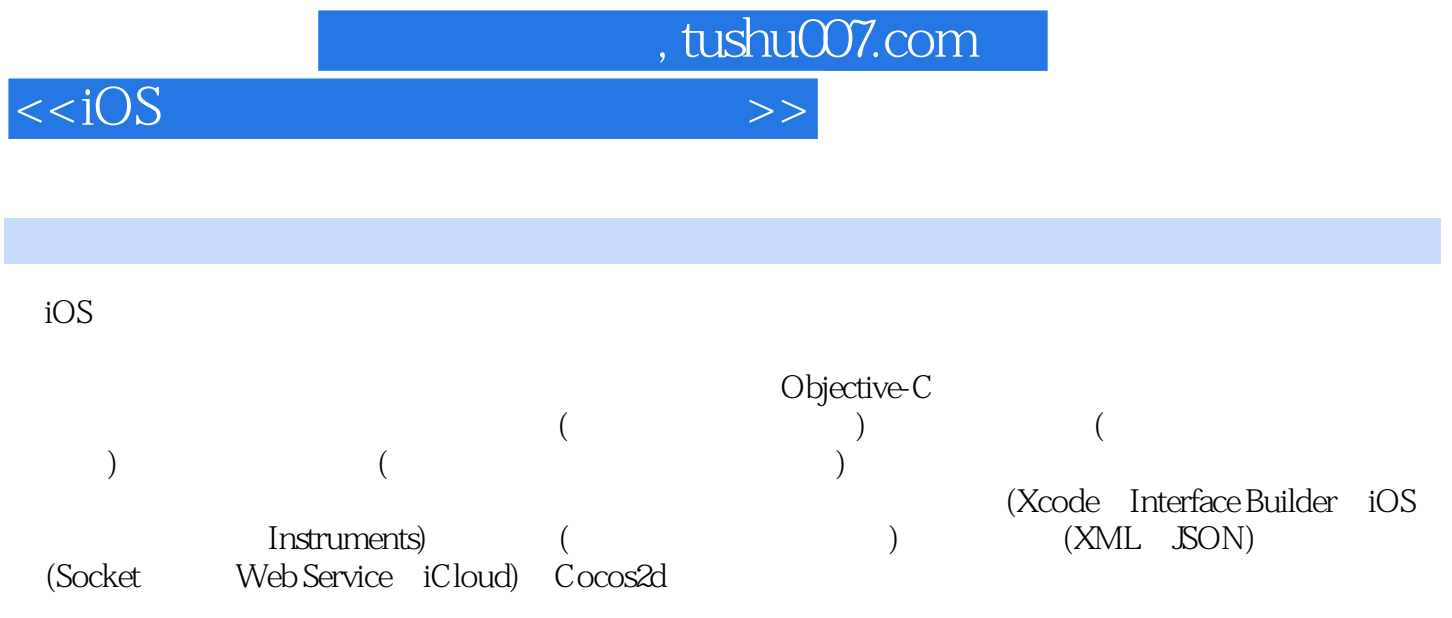

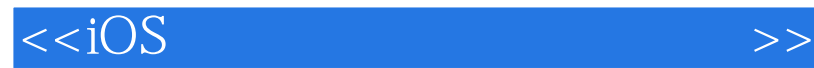

本站所提供下载的PDF图书仅提供预览和简介,请支持正版图书。

更多资源请访问:http://www.tushu007.com

 $,$  tushu007.com